## Günümüzün Gelişen Teknolojisi Artırılmış Gerçeklik **ilim<sup>\*</sup>**<br>Cocul

Son yıllarda hızlı bir gelişme gösteren ve oldukça ilgi gören teknolojilerden biri de artırılmış gerçeklik teknolojisi. Peki nedir bu artırılmış gerçeklik? Nerelerde ve nasıl kullanılır? Gelecekte insanlara ne gibi faydalar sağlayacak? Gelin birlikte gerçeklikle sanallık arasında bir bağ kuran artırılmış gerçeklik teknolojisini tanıyalım.

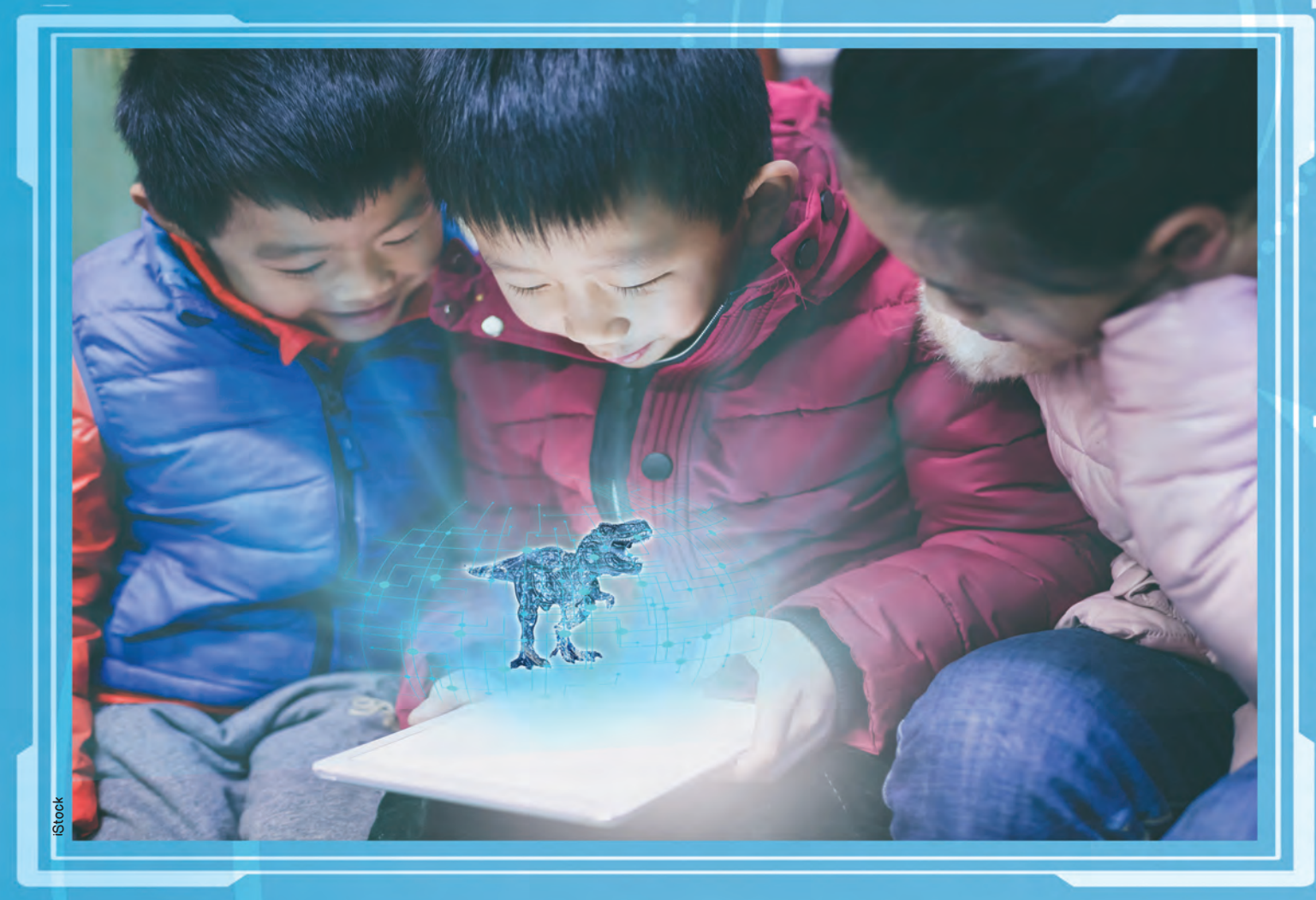

### Artırılmış gerçeklik nedir?

**HELLING** 

Sanal ortamda oluşturulan nesnelerin gerçek ortam üzerine yerleştirilmesi teknolojisidir. Burada bilgisayar ortamı sanal ortam olarak tanımlanır. Gerçek ortam da içerisinde yaşadığımız gerçek dünya ortamıdır. Artırılmış gerçeklik teknolojisinde bu iki ortam bir araya getirilir. Kullanıcılar hem gerçek hem de sanal ortamla etkileşim hâlindedir. Akıllı telefon ve gözlüklere, tablet bilgisayarlara yüklenen uygulamalar aracılığıyla bu teknoloji kullanılabilir.

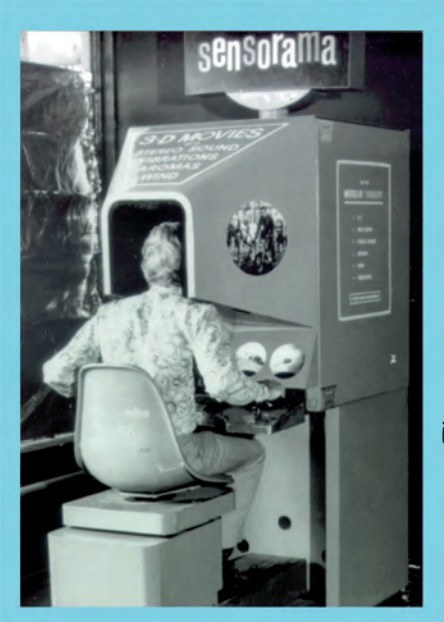

1962 yılında Morton Heilig tarafından geliştirilen "Sensorama", gerçeklik teknolojilerine yönelik ilk çalışma olarak kabul edilir. Sensorama, bir film izlerken koku alma ve dokunma duyularınızı da harekete geçiren bir makinedir.

GettyTÜRKİYE

Artırılmış gerçeklik sistemleri genellikle konum tabanlı ve görüntü tabanlı olmak üzere iki türden oluşur. Konum tabanlı artırılmış gerçeklik sistemleri bazı uygulamalar yardımıyla kullanıcının bulunduğu konumu belirler. Ardından gerçek görüntü üzerine sanal nesneleri ekler. Örneğin bilmediğiniz bir şehirdeyseniz şehri keşfetmek ve belirli bir yere gitmek için bu teknolojiyi kullanabilirsiniz.

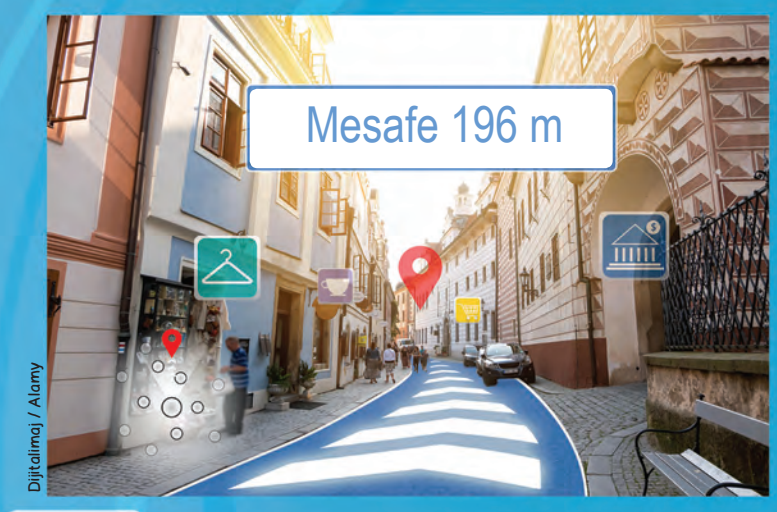

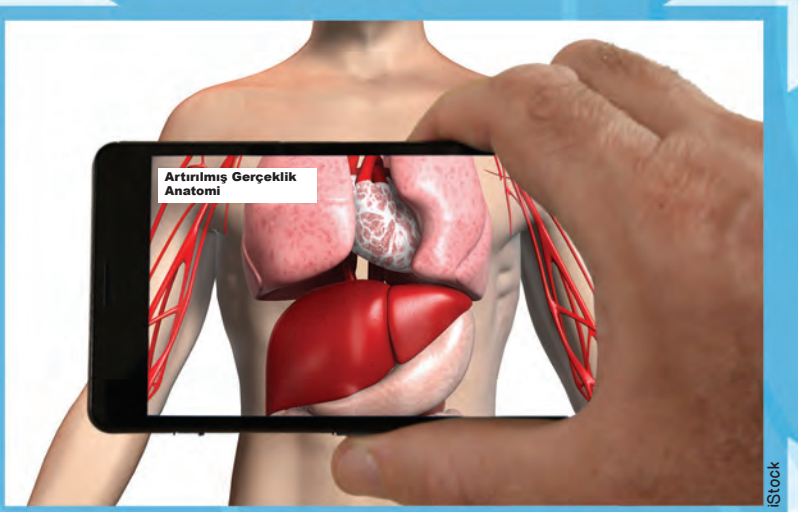

Resim tabanlı artırılmış gerçeklik sistemlerindeyse gerçek görüntü üzerine sanal ortamda oluşturulmuş üç boyutlu modeller eklenir. Örneğin iç organları anlatan bir kitabın içerisindeki vücut görselinin üzerine akıllı telefonunuzu ya da tablet bilgisayarınızı tuttuğunuzda artırılmış gerçeklik uygulaması sayesinde iç organları görmeniz mümkün hâle gelir.

Resim tabanlı artırılmış gerçeklik sistemlerinde kâğıt üzerindeki görselle ilişkilendirilmiş videolar da izlenebilir.

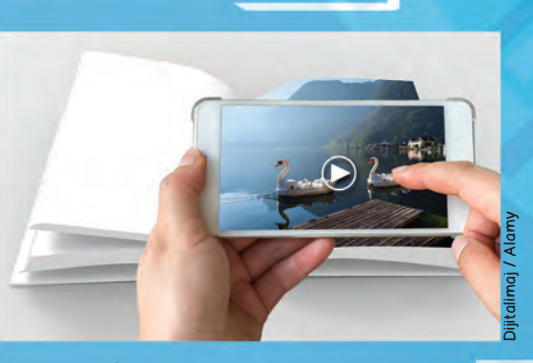

Artırılmış gerçeklik bazen sanal gerçeklikle karıştırılabiliyor. Sanal gerçeklik uygulaması kullanılırken dış dünyayla herhangi bir etkileşime gerek yoktur. Sanal gerçeklik uygulamasında gerçek dünyadaki ortamlar ya da hayali ortamlar sanal ortamda modellenerek etkileşimli hâle getirilir. Örneğin sanal gerçeklik gözlüğünü taktığınızda bir anda kendinizi Mars'ta, dinozorlar çağında ya da Alice harikalar diyarında dolaşırken bulabilirsiniz. Artırılmış gerçeklik uygulamasına sahip bir gözlükleyse dış dünyadan kopmadan etrafınızı görebilir aynı zamanda internette araştırma yapabilirsiniz. Bu da hem dış dünya hem de sanal dünyayla aynı anda etkileşimde bulunmanızı sağlar.

Artırılmış gerçeklik gözlüğü

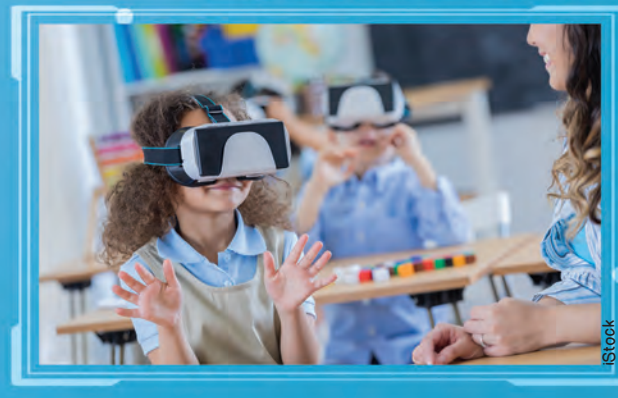

Sanal gerçeklik gözlüğü

### Nasıl yapılır?

Artırılmış gerçeklik uygulamalarının nasıl yapıldığını ayrıntıya girmeden basit bir örnekle anlatmaya çalışalım: Bir fil resmi yaptınız ve yaptığınız fili üç boyutlu olarak görmek istiyorsunuz. Bunun için önce üç boyutlu nesneler çizebileceğiniz bir bilgisayar programında resmini yaptığınız filin benzeri bir fil çizmelisiniz. Sonra artırılmış gerçeklik uygulamasını açıp çizdiğiniz fil resmini uygulamaya tanıtmalısınız. Daha sonra da uygulamayı kullanmak için cihazı resmin üzerine tutmanız gerekiyor.

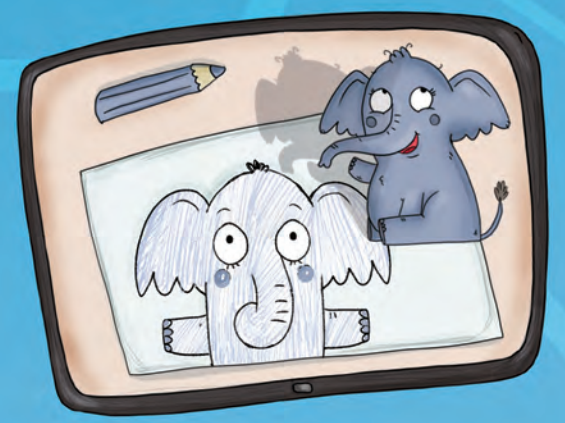

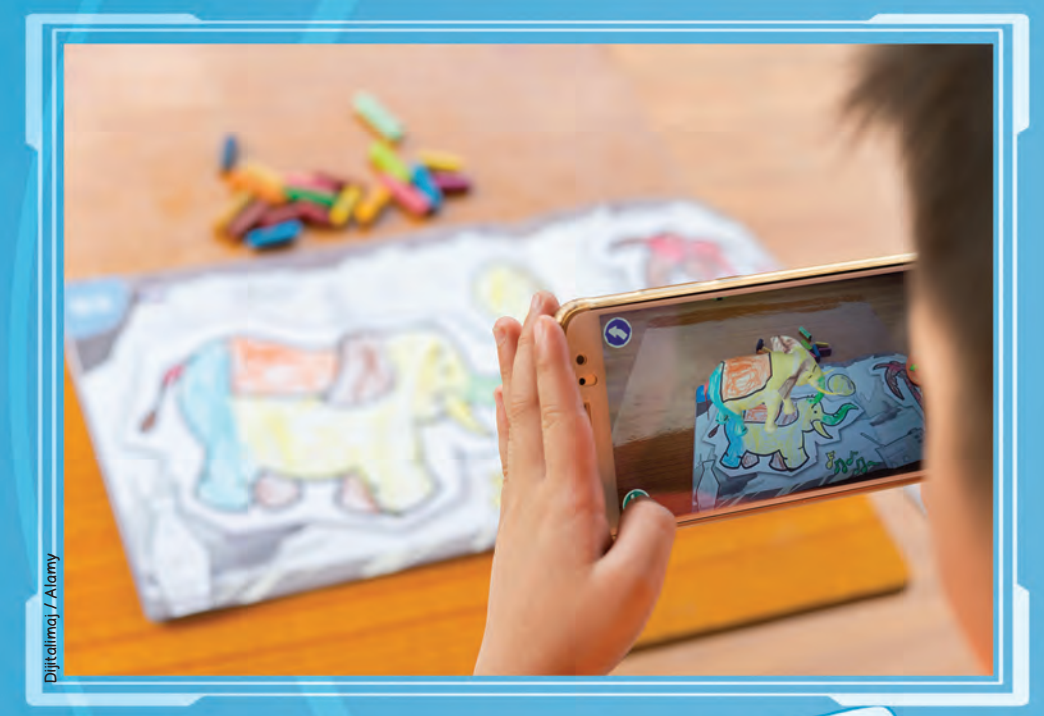

Uygulama, sanal ortamda oluşturduğunuz fili çizdiğiniz fil resminin üzerinde bir araya getiriyor. Böylelikle fil resminizin üç boyutlu hâlini resminizin üzerinde görebiliyorsunuz. Aynı zamanda akıllı uygulamalar sayesinde sanal ortamdaki filinizi hareket de ettirebiliyorsunuz.

Dijitalimaj / Alamy

### Uygulama Alanları

Artırılmış gerçeklik teknolojisi, savunma, sağlık, eğitim, mimarlık, turizm, müzecilik, tarım gibi birçok alanda kullanılabiliyor.

### Eğitim

Araştırmacılar eğitimde artırılmış gerçeklik uygulamalarının kullanımının öğrenme isteğini artırma ve anlamayı kolaylaştırma gibi olumlu yönde etkileri olduğunu düşünüyorlar. Kâğıt üzerinde görülen nesnelerin üç boyutlu hâllerini görmek öğrenmede kalıcılığı sağlayabiliyor.

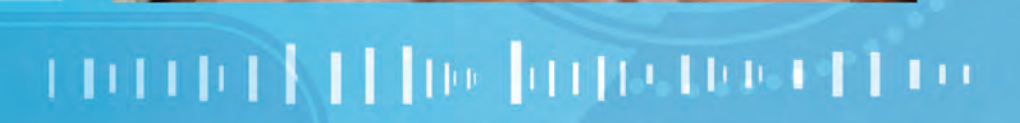

### **Mimari**

Tasarlanan projenin son hâlini ya da bir eşyanın oda içerisinde nasıl konumlanacağını gerçek dünya ortamında görmek mühendislere, tasarımcılara ve mimarlara yardımcı olur.

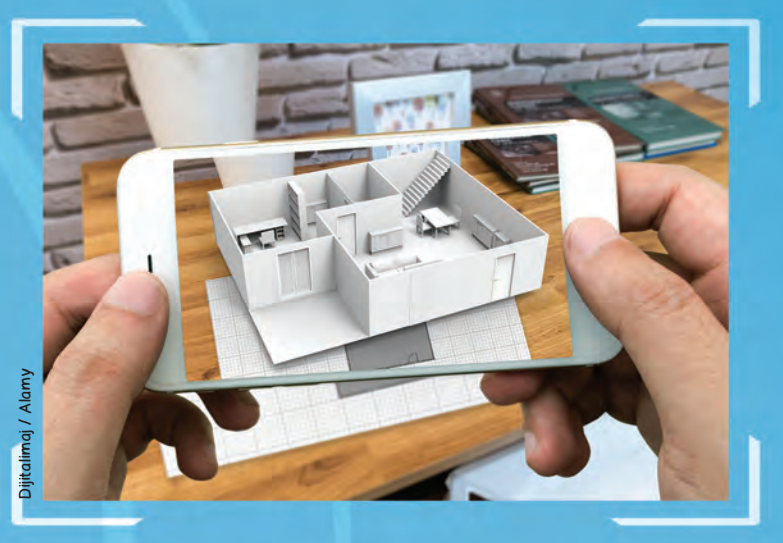

### Tıbbi uygulamalar

Artırılmış gerçeklik uygulamaları tıp alanında da kullanılabilir. Örneğin doktorlar hastalarının ameliyatlarını planlarken bu tür uygulamalardan yararlanabilirler.

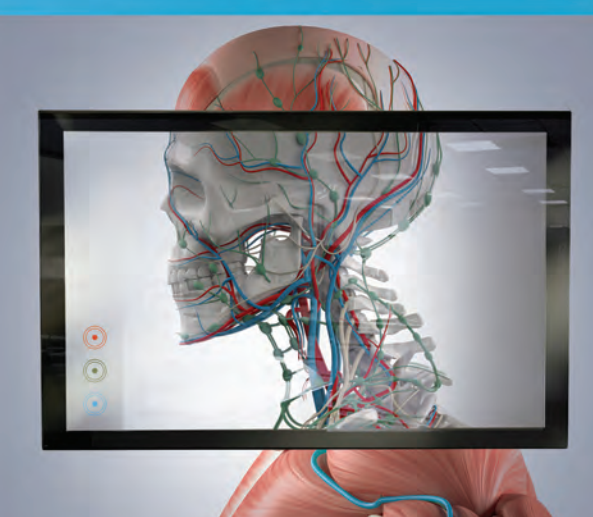

iStock

 $1100$ 

TEP 11

# [ ] no [argregio et 1 root return]

### Günlük yaşantımızda

Örneğin bir mağazada gezerken bir koltuk beğendiniz. Ama farklı döşeme türlerini ve renklerini de koltuğun üzerinde görmek istiyorsunuz. Bu konuda artırılmış gerçeklik uygulaması işinize yarayabilir.

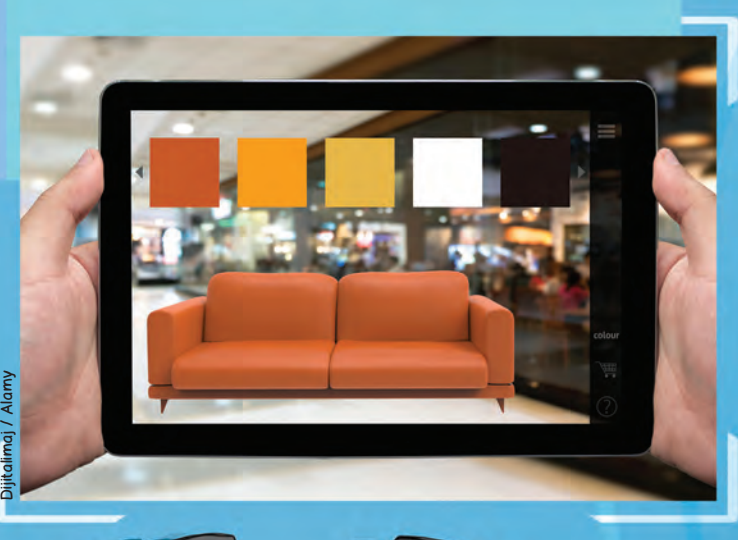

Doğada gördüğünüz şeyler hakkında bilgi edinmek istediğinizde artırılmış gerçeklik uygulaması bu konuda size yardımcı olabilir.

 $\gamma$ 

um

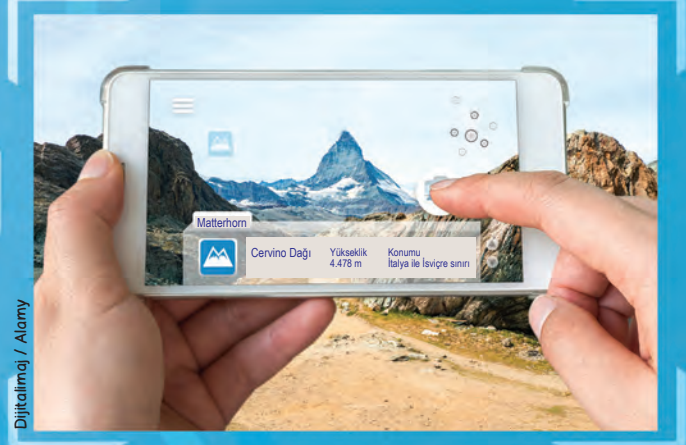

Yasemin Şahin Çizim: İrma Zmiric Çetinkaya **Bilim Çocuk 13**